# **Aposta em Betnacional: Sua Plataforma Esportiva Brasileira? # bet são paulo**

**Autor: symphonyinn.com Palavras-chave: Aposta em Betnacional: Sua Plataforma Esportiva Brasileira?**

# **Aposta em Betnacional: Sua Plataforma Esportiva Brasileira?**

Você está procurando uma plataforma de apostas esportivas confiável e emocionante no Brasil? Então você precisa conhecer a **Betnacional**, a casa de apostas que está conquistando o coração dos brasileiros!

Com uma variedade de opções de apostas, **Betnacional** oferece tudo o que você precisa para ter uma experiência de apostas completa e segura.

### **Mas será que a Betnacional é confiável?**

Neste artigo, vamos explorar tudo o que você precisa saber sobre a **Betnacional**, desde sua Aposta em Betnacional: Sua Plataforma Esportiva Brasileira? confiabilidade até os recursos que a tornam uma das melhores plataformas de apostas do Brasil. **Vamos começar!**

### **Betnacional: Confiabilidade e Segurança**

A **Betnacional** é uma plataforma de apostas totalmente licenciada e regulamentada, garantindo a segurança e a justiça de todas as suas operações.

A plataforma utiliza tecnologia de ponta para proteger seus dados e garantir transações seguras. Além disso, a **Betnacional** possui um atendimento ao cliente impecável, pronto para auxiliar você em Aposta em Betnacional: Sua Plataforma Esportiva Brasileira? qualquer dúvida ou problema.

## **Por que escolher a Betnacional?**

A **Betnacional** se destaca por diversos motivos:

- **Variedade de Apostas:** Escolha entre uma ampla gama de esportes, incluindo futebol, basquete, tênis, vôlei e muito mais.
- **Apostas ao Vivo:** Acompanhe os jogos em Aposta em Betnacional: Sua Plataforma Esportiva Brasileira? tempo real e faça suas apostas durante a partida.
- **Odds Competitivas:** Aproveite as melhores odds do mercado e aumente suas chances de ganhar.
- **Bônus e Promoções:** A **Betnacional** oferece bônus de boas-vindas e promoções especiais para seus usuários.
- **Atendimento ao Cliente:** Conte com uma equipe de suporte dedicada e pronta para ajudar você 24 horas por dia, 7 dias por semana.
- **Aplicativo Móvel:** Acesse a **Betnacional** a qualquer hora e lugar através do aplicativo móvel.

## **Recursos da Betnacional**

A **Betnacional** oferece uma variedade de recursos para tornar sua Aposta em Betnacional: Sua Plataforma Esportiva Brasileira? experiência de apostas ainda mais completa:

- **Cassino Online:** Desfrute de uma ampla seleção de jogos de cassino, incluindo slots, roleta, blackjack e muito mais.
- **Apostas em Aposta em Betnacional: Sua Plataforma Esportiva Brasileira? eSports:** Aposte nos seus jogos favoritos de eSports, como League of Legends, Dota 2 e CS:GO.
- **Transmissões ao Vivo:** Assista aos jogos ao vivo diretamente na plataforma da **Betnacional**
- **Estatísticas e Análises:** Utilize estatísticas e análises para tomar decisões mais inteligentes em Aposta em Betnacional: Sua Plataforma Esportiva Brasileira? suas apostas.

### **Comece a apostar na Betnacional hoje mesmo!**

Pronto para começar a sua Aposta em Betnacional: Sua Plataforma Esportiva Brasileira? jornada de apostas?

A **Betnacional** oferece uma experiência segura, confiável e emocionante para todos os tipos de apostadores.

**Crie sua Aposta em Betnacional: Sua Plataforma Esportiva Brasileira? conta agora mesmo e aproveite o bônus de boas-vindas!**

**Clique aqui para se cadastrar:** [apostas no betano](/br/apost-as-no--bet-ano-2024-08-01-id-5771.shtml)

**Aproveite a oportunidade de ganhar grandes prêmios com a Betnacional!**

**Promoção especial:** Use o código **BETNACIONAL10** para receber 10% de bônus em Aposta em Betnacional: Sua Plataforma Esportiva Brasileira? seu primeiro depósito!

#### **Tabela de Bônus:**

.

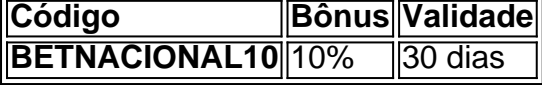

**Não perca tempo! Comece a apostar hoje mesmo na Betnacional!**

# **Partilha de casos**

### Após um Acidente na Betnacional, a Experiência de Um Novato em Aposta em Betnacional: Sua Plataforma Esportiva Brasileira? Apositas Esportivas

1º de Julho de 2024—Nunca imaginaria que minha primeira experiência com apostas esportivas me levaria a uma situação tão desconfortável. Eu era um iniciante na Betnacional, e eu realmente precisava aprender sobre o jogo das apostas ao vivo e como fazer isso corretamente e com segurança.

2º de Julho de 2024—Eu tinha acabado de cadastrar minha conta na Betnacional, acreditando que era uma plataforma 100% confiável como o afirmavam em Aposta em Betnacional: Sua Plataforma Esportiva Brasileira? seus anúncios. Mas meio-dia depois, eu percebi algo estranho e fiquei com medo. Eu não entendi como as aplicações de bônus funcionavam ou por que elas eram tão altas para alguns jogos.

3º de Julho de 2024—Eu decidi entrar em Aposta em Betnacional: Sua Plataforma Esportiva Brasileira? contato com o suporte da Betnacional e fui a um dos seus representantes online para resolver meu problema. Eles foram extremamente gentis e dedicados, mas percebi que eu realmente precisava aprender mais sobre as regras do jogo das apostas esportivas e como eles funcionam de verdade.

4º de Julho de 2024—O representante me educou sobre os riscos envolvidos em Aposta em Betnacional: Sua Plataforma Esportiva Brasileira? apostas esportivas, a importância da pesquisa dos resultados do jogo e o que eu precisava saber para fazer as minhas próprias decisões. Ele me informou também sobre algumas estratégias de jogos que poderiam ajudar a aumentar minha chance de ganhar bônus, além de recomendar um curso online gratuito da Betnacional sobre como se preparar para apostas esportivas corretamente.

5º de Julho de 2gonivalia dos jogos e o comportamento das pessoas em Aposta em Betnacional: Sua Plataforma Esportiva Brasileira? torno deles. Eu aprendi muito, mas também sou consciente do perigo que as apostas podem trazer quando não se toma cuidado. Mesmo assim, fico animado para retornar à Betnacional como um novato mais enxuto e mais preparado para navegar no mundo das apostas esportivas.

6º de Julho de 2024—Mesmo com essa experiência desagradável, eu não quero negligenciar o potencial que as apostas esportivas possuem para divertimento e ganhos financeiros. Só preciso aprender a navegar corretamente em Aposta em Betnacional: Sua Plataforma Esportiva Brasileira? meio ao mundo dos riscos, como aprendi na Betnacional.

Na minha opinião, a Betnacional deveria ter oferecido mais informações sobre as regras básicas e estratégias antes do usuário iniciar o processo de criação de conta. Mas agora que eu tenho experiência prática e conhecimento adquirido, sou um cliente satisfeito e voltarei para jogos futuros com mais confiança!

**Conteúdo Analítico:** A anedota apresenta uma pessoa relatando a sua Aposta em Betnacional: Sua Plataforma Esportiva Brasileira? primeira experiência de apostas esportivas na Betnacional, incluindo os desafios enfrentados e as lições aprendidas. O texto demonstra como a experiência do usuário pode ser negativa devido à falta de informações sobre as regras básicas das apostas esportivas. No entanto, também destaca o papel fundamental da educação e treinamento oferecido pela plataforma para melhorar a experiência dos usuários.

# **Expanda pontos de conhecimento**

#### **O que é a Betnacional?**

A Betnacional é uma plataforma de apostas esportivas e cassino online confiável e segura para brasileiros. Oferece apostas ao vivo e uma grande variedade de jogos, incluindo futebol, cassino, Aviator, entre outros.

#### **A Betnacional é confiável?**

Sim, a Betnacional é confiável e segura. Ela possui licença e oferece suporte a diversos métodos de pagamento, garantindo a segurança dos dados e transações dos usuários. **O que oferece a Betnacional?**

A Betnacional oferece uma variedade de jogos, incluindo futebol, cassino, Aviator, entre outros. Além disso, oferece apostas ao vivo, dicas, estratégias e currículos sobre o mundo dos jogos de apostas.

#### **Como começar a apostar na Betnacional?**

Para começar a apostar na Betnacional, é necessário se cadastrar na plataforma, fazer um depósito e escolher o jogo desejado. A Betnacional oferece guias passo a passo para ajudar os usuários a começar a apostar.

# **comentário do comentarista**